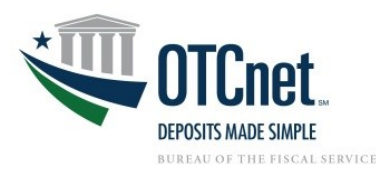

**2.**

## **OTCnet Card Processing Onboarding Guide**

**Deployment Team Phone: 703.377.5586 Fiscalservice.OTCDeployment@citi.com**

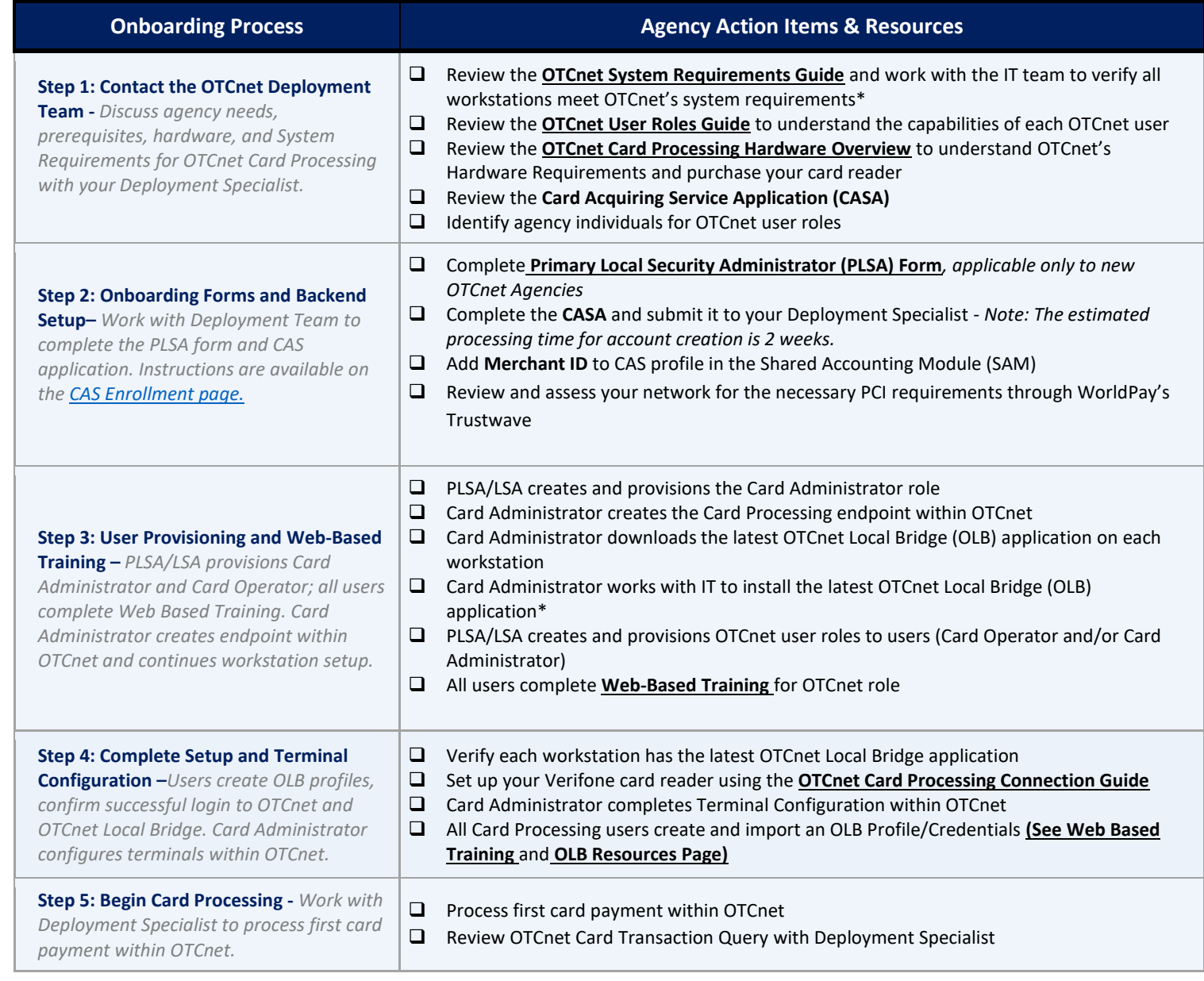

*\*You may require Windows administrative rights to install the OTCnet Local Bridge (OLB) application and meet the OTCnet system requirements*

## **Additional Resources:**

- ➢ *Web-Based Training -* [https://www.fiscal.treasury.gov/otcnet/training/wbt/content/course\\_OTC/menu\\_all.htm](https://www.fiscal.treasury.gov/otcnet/training/wbt/content/course_OTC/menu_all.htm)
- ➢ *OTCnet Training Resources Library -* [https://www.fiscal.treasury.gov/otcnet/training/wbt/content/course\\_OTC/library.htm](https://www.fiscal.treasury.gov/otcnet/training/wbt/content/course_OTC/library.htm)
- ➢ *OTCnet FAQs*  <https://www.fiscal.treasury.gov/otcnet/faqs.html>
- ➢ *OTCnet Card Processing Overview Sheet -* <https://www.fiscal.treasury.gov/files/otcnet/CardProcessingOverview.pdf>
- ➢ *Card Processing FAQ Document* <https://www.fiscal.treasury.gov/files/otcnet/CardProcessingFAQ.pdf>